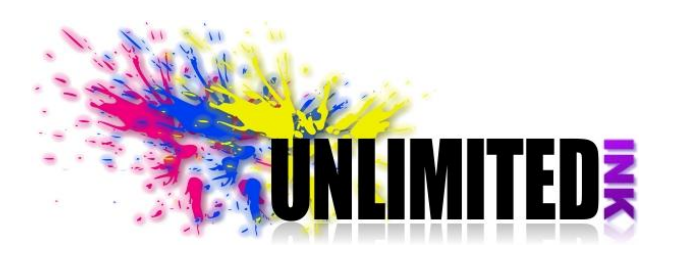

http://ink.unlimitedcomsa.com

# **Instrucciones para la recarga**

## **Lexmark y Dell Cartucho negro**

### **Estos cartuchos contienen esponjas interiores para retener la tinta. Por lo que usted sentirá un poco de resistencia al insertar la aguja**

## **Pasos**

1) Ponga el cartucho sobre algunas toallas de papel o servilletas, así protege el área de un posible derrame.

2) Después de retirar la etiqueta y usando una barrena o mecha de 1/16 pulgadas o tornillo gibson punta de broca, habrá un agujero en la cima, len la parte mas conveniente a --1/3 del borde. (NOTA: Para el cartucho 32 simplemente retire la etiqueta y podrá ver que están ahí los agujeros no hay ninguna necesidad de taladrar.) Si ni barrena, ni broca ni tornillos están disponibles usted puede enderezar a la fuera una presilla sujetapapeles y puede calentar un extremo con un fósforo o un encendedor y entonces puede abrir un agujero a través de la tapa superior. Sólo se requiere el espesor de una caja de cerillas, para que sea fácil penetrar con la aguja. Usted también puede tomar un cuchillo puntiagudo afilado, poner la punta en la tapa del cartucho y mover el cuchillo hasta que usted haga un agujero suficientemente grande para la aguja. Hay ya un agujero en la cima de la joroba que usted puede usar, pero la aguja no alcanzará toda la manera al fondo del cartucho. Vaya despacio para evitar que se produzcan burbujas de aire en la parte baja de la esponja que bloquearía el flujo de la tinta.

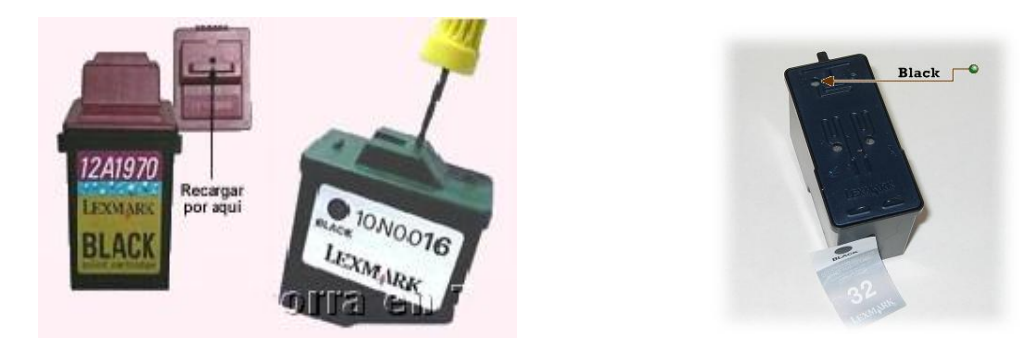

3) Coloque el cartucho sobre toallas o servilletas de manera que los agujeros estén en la parte superior.

4). Llene la jeringa con la tinta negra. Inserte la aguja en el agujero inyecte de 10 -18 ml de tinta en el cartucho. No inserte la aguja recta hacia abajo, oriéntela hacia la parte trasera del cartucho. Esto evitara daños en el mecanismo del cabezal que se localiza directamente en el fondo posiblemente bajo el agujero. También puede introducir la tinta al cartucho a través de cualquiera de los orificios señalados.

Observe la servilleta u otros agujeros mientras esta llenando para evitar que se produzca un sobrellenando accidentalmente. Vaya despacio para evitar que se produzcan burbujas de aire en la parte baja de la esponja que bloquearía el flujo de la tinta.

#### http://ink.unlimitedcomsa.com

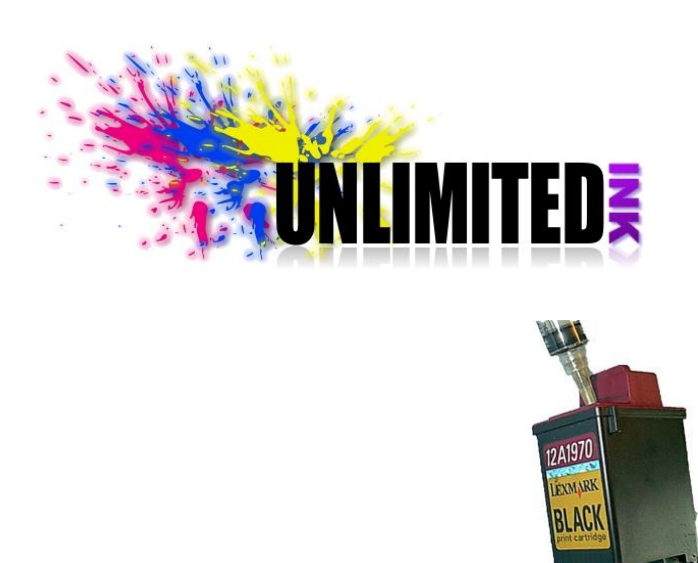

IMPORTANTE: NO SOBRELLENE, el exceso de tinta pueden causar que el cartucho no pare de gotear. No ponga en más de la cantidad recomendada de tinta 10 -18 ml en dependencia del cartucho. Esto sólo es si el cartucho está completamente vacío. En otro caso se requerirá de menos tinta para llenarlo.

Después de concluir el llenado usted debe revisar el cabezal de impresión. Cuando la tinta empieza a salir limpie inmediatamente el cabezal con una servilleta. Si la tinta aun continua saliendo reinserte la aguja, y extraiga algo de tinta y déle unas vuelas al cartucho con los orificios hacia abajo para que la tinta se disperse a lo largo y ancho de la esponja interior. Si la tinta todavía intenta salir de la cabeza de la impresión es que la cámara está llena de tinta, extraiga algo mas de tinta y ha confirmado que su cartucho esta lleno. ¡No agregue mas tinta!

5) Usted puede reemplazar o eliminar la etiqueta de encima de los agujeros, no coloque cinta adhesiva en su lugar. Tenga en cuenta, que los agujeros en la cima deben estar abiertos durante impresión. Si usted se fija notara que en algunos modelos la parte superior esta diseñada con los cauces diminutos para permitir la entrada del aire por debajo de la etiqueta. Si usted coloca otra etiqueta o cinta adhesiva debe perforar un agujero diminuto encima de cada uno de los orificios, o el cartucho imprimirá unas páginas y dejara de imprimir por la falta de entrada de aire.

6) Podrá colocar el cartucho en la impresora después de asegurarse de la no existencia de goteo , se recomienda dejar descansar el cartucho por unos minutos con el fin de verificar que no gotee , permitir que la tinta se acomode dentro del recipiente y permita la elevación de cualquier burbuja de aire alojada en la esponja,. No permita la cabeza de impresión toque o este en contacto con papel o funcionaria como una mecha provocando perdidas de tinta.

## **Solucionando problemas**

Si usted consigue una impresión de poca calidad o ninguna impresión es probable que estén parcialmente atorados los inyectores, o totalmente deteriorados una de las causas puede ser el tiempo que pueda haber estado seco el cartucho o el trabajo forzado de los inyectores sin tinta en el cartucho, también existe la posibilidad de que alguna burbuja de aire este impidiendo el flujo de la tinta.

Para intentar solucionar estos problemas s recomienda:

Saque el cartucho de la impresora y cubra la cabeza de impresión (es la parte en el fondo del cartucho por dónde la tinta sale) con un poco de papel higiénico. Y estando de pie, sostenga el cartucho en su mano, con la cabeza de la impresión hacia el suelo y lo sacude duro, colmo un termómetro para bajar la temperatura. En el movimientos muy probable que con el esfuerzo y La fuerza de gravedad sobre la tinta la forzará a romper el

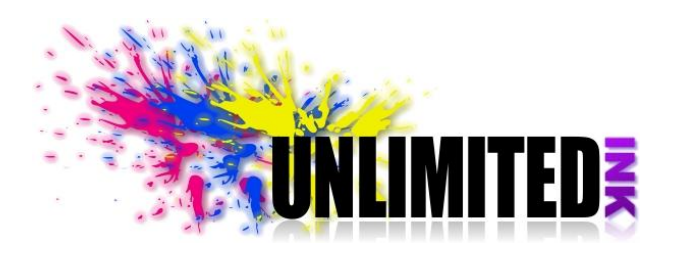

#### http://ink.unlimitedcomsa.com

atoramiento y lo sacara fuera o diluirá, si era una burbuja de aire puede también expulsarla, también puede soplar con fuerza tapando algunos de los orificios por donde inyecto la tinta. Cuando usted ve la tinta saliendo y dejando una huella rectangular ha logrado desatorar el cabezal.

Puede ejecutar la Re-inserción del cartucho en la impresora, si los problemas de impresión persisten ejecute la limpieza de rutina algunas veces. Si imprime bien, lo ha logrado, de no ser así y continúa sin imprimir correctamente, es muy probable que usted tenga un cartucho defectuoso. Algunas de los inyectores pueden estar dañadas o quemadas. No hay mas nada que hacer en este caso, solo queda reemplazar el cartucho. Los inyectores dañados o Quemados son causa mayormente del continuo intento continuar la impresión cuando se han agotado los las tintas de los diferentes colores o sea tratar de imprimir con un cartucho seco. La tinta es el agente refrigerante para los inyectores y cuando no hay tinta ellos se calientan rápidamente.

Para más ayuda visite nuestro sitio web [http://ink.unlimitedcomsa.com.](http://ink.unlimitedcomsa.com/)